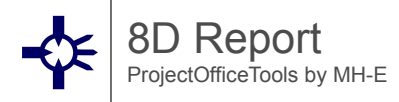

#### **Umfeld**

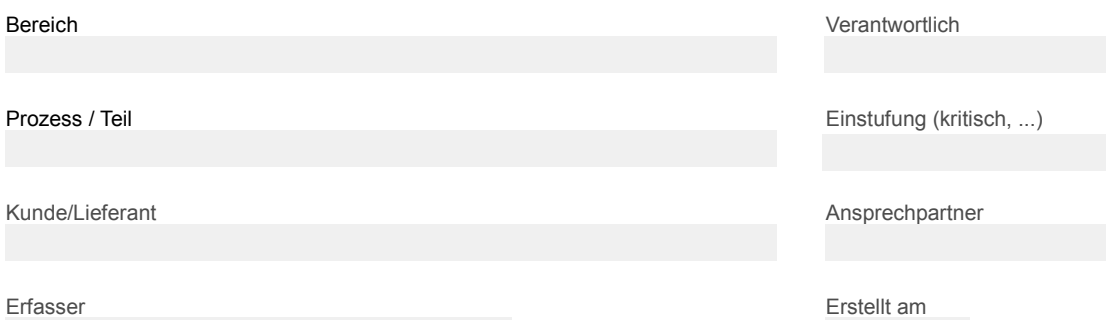

# **1. Team zur Problemlösung**

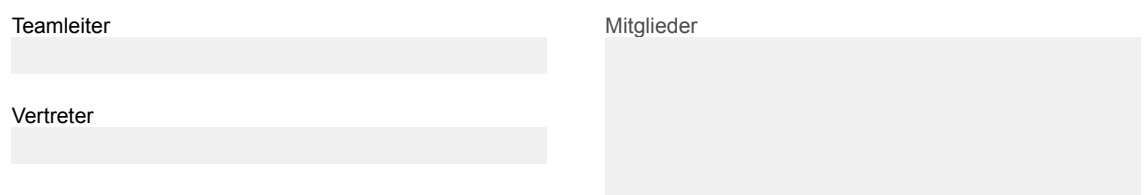

# **2. Beschreibung der Problemstellung**

Kernproblem und Situation beschreiben

## **3. Ad-hoc Maßnahmen**

Mögliche Sofortmaßnahmen zur Schadensbegrenzung und Verhinderung der Problemerweiterung

Verantwortlich Zu erledigen bis Erledigt am

## **4. Ursachen identifizieren**

Warum ist der Fehler aufgetreten?

Warum wurde der Fehler nicht entdeckt?

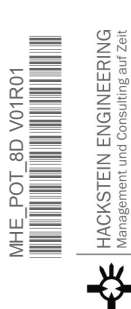

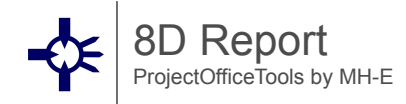

Warum wurde der Fehler nicht verhindert?

#### **5. Maßnahmen zur Ursachenbehebung**

Maßnahmenbeschreibung der effektiven Problemlösung und auch zur künftigen Fehlervermeidung

Verantwortlich Zu erledigen bis Erledigt am

#### **6. Implementierung der Maßnahmen**

Abstellmaßnahmen (z.B. Konstruktion, Qualifikation,...) - Automotive: nur prozessverbessernde Maßnahmen

Verantwortlich Zu erledigen bis Erledigt am

MHE\_POT\_8D V01R01 \*MHEPOTStatus\*

HACKSTEIN ENGINEERING<br>Management und Consulting auf Zeit

#### **7. Problemwiederholung verhindern**

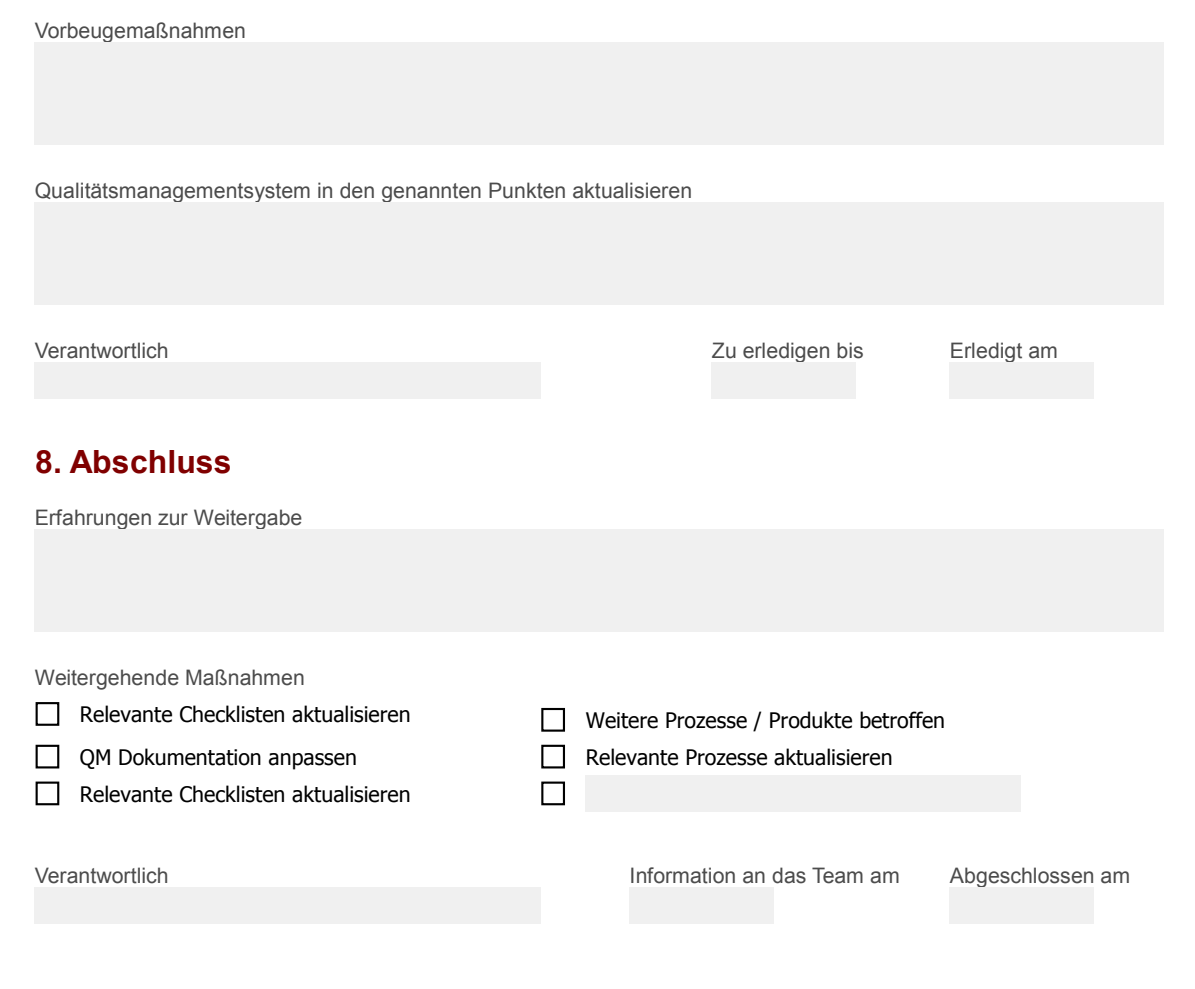

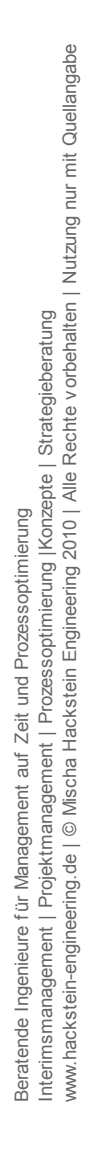